# EECS 16A Designing Information Devices and Systems I Homework 12

## This homework is due April 26, 2019, at 23:59. Self-grades are due April 30, 2019, at 23:59.

#### Submission Format

Your homework submission should consist of one file.

• hw12.pdf: A single PDF file that contains all of your answers (any handwritten answers should be scanned) as well as your IPython notebook saved as a PDF.

If you do not attach a PDF "printout" of your IPython notebook, you will not receive credit for problems that involve coding. Make sure that your results and your plots are visible. Assign the IPython printout to the correct problem(s) on Gradescope.

Submit the file to the appropriate assignment on Gradescope.

#### 1. Mechanical Correlation

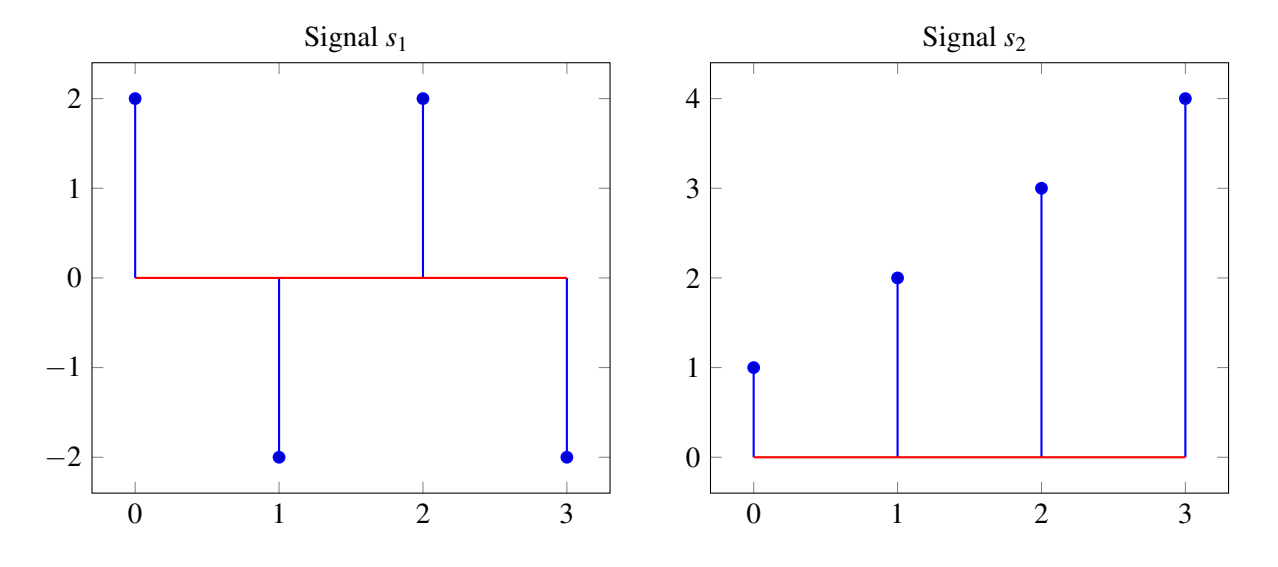

- (a) (PRACTICE) Assume that both of the above signals extend to  $\pm \infty$ , and are 0 everywhere outside of the region shown in the above graphs. Let  $\vec{z}_1[n] = \vec{s}_2[n-1]$  and  $\vec{z}_2[n] = \vec{s}_2[n+1]$ . Plot  $\vec{z}_1[n]$  and  $\vec{z}_2[n]$ .
- (b) Assume that each signal is periodic with a period of 4 (one period shown). Calculate and plot the circular **auto-correlation** of each of the above signals. (ie. *circcorr*( $\vec{s}_1$ , $\vec{s}_1$ ) and *circcorr*( $\vec{s}_2$ , $\vec{s}_2$ )). The circular auto-correlation is found by computing the inner products of one period of the signal with all the possible shifts of one period of the same signal.
- (c) (PRACTICE) Now, assume each signal is non-periodic and is 0 extending to  $\pm$ inf. Calculate and plot the linear cross-correlation of  $\vec{s}_1$  and  $\vec{s}_2$  (ie. corr( $\vec{s}_1$ ,  $\vec{s}_2$ )) and the linear cross-correlation of  $\vec{s}_2$  and  $\vec{s}_1$ (ie. corr $(\vec{s}_2, \vec{s}_1)$ ). Are they the same? How are they related?

UCB EECS 16A, Spring 2019, Homework 12, All Rights Reserved. This may not be publicly shared without explicit permission. 1

- (d) (PRACTICE) Using IPython, check your solution for part d using the Numpy command *np.correlate*. Please read this function's [documentation.](https://docs.scipy.org/doc/numpy-1.15.1/reference/generated/numpy.correlate.html) Which mode performs the linear cross-correlation?
- (e) Let  $corr_N(\vec{x}, \vec{x})$  be the autocorrelation of an N-periodic signal  $\vec{x}$ . Prove that  $corr_N(\vec{x}, \vec{x})[0] \geq |corr_N(\vec{x}, \vec{x})[m]|$  for all m. In other words, the autocorrelation peak (maximum value of autocorrelation) of any periodic signal always occurs at shift  $m = 0$ .

#### 2. GPS Receivers

The Global Positioning System (GPS) is a space-based satellite navigation system that provides location and time information in all weather conditions, anywhere on or near the Earth where there is an unobstructed line of sight to four or more GPS satellites. In this problem, we will understand how a receiver (e.g. your cellphone) can disambiguate signals from the different GPS satellites that are simultaneously received.

GPS satellites employ "spread-spectrum" technology (very similar to Code-division multiple access, CDMA, which is commonly used in cellphone transmissions) and a special coding scheme where each transmitter is assigned a code that serves as its "signature".

The GPS satellites use "Gold codes" which are 1023 bits long as their "signatures". You will use the ideas of correlation to figure out which of the satellites are transmitting.

The Gold codes have special properties:

- The auto-correlation of a Gold code (correlation with itself) is very **high** at the 0<sup>th</sup> shift and very **low** at all other shifts.
- The cross-correlation between different codes is very low.

These codes are generated using a linear feedback shift register (LFSR).You can read more about LFSR and CDMA if you are interested but for the problem you don't need to know how these work for the problem. The take-away is that the Gold codes are vectors of  $+1$  and  $-1$  values that are "almost orthogonal."

Sometimes transmitters (such as the GPS satellites) want to send additional "message bits" in addition to the signature they are transmitting. An example is depicted in the figure below. The *message signal* to be transmitted changes at a much slower timescale than the timescale of the signature code, which is very fast.

In the example figure, we are showing a message signal that is a stream of  $+1$  or  $-1$  values. The signature code is also a stream of  $+1$  or  $-1$  values of length 14 bits. The signature code is multiplied by the appropriate *message signal*, +1 or −1 values, to get the final transmitted waveform. Let  $T_b$  be the "bit time," i.e., the time for each message bit and  $T_c$  be the "chip time," which is the time for each new symbol of the code to be generated. In the figure,  $T_b = 14T_c$ .

For our problem,  $T_b = 1023T_c$ . (In reality,  $T_b = 20 \times 1023 \times T_c$ .)

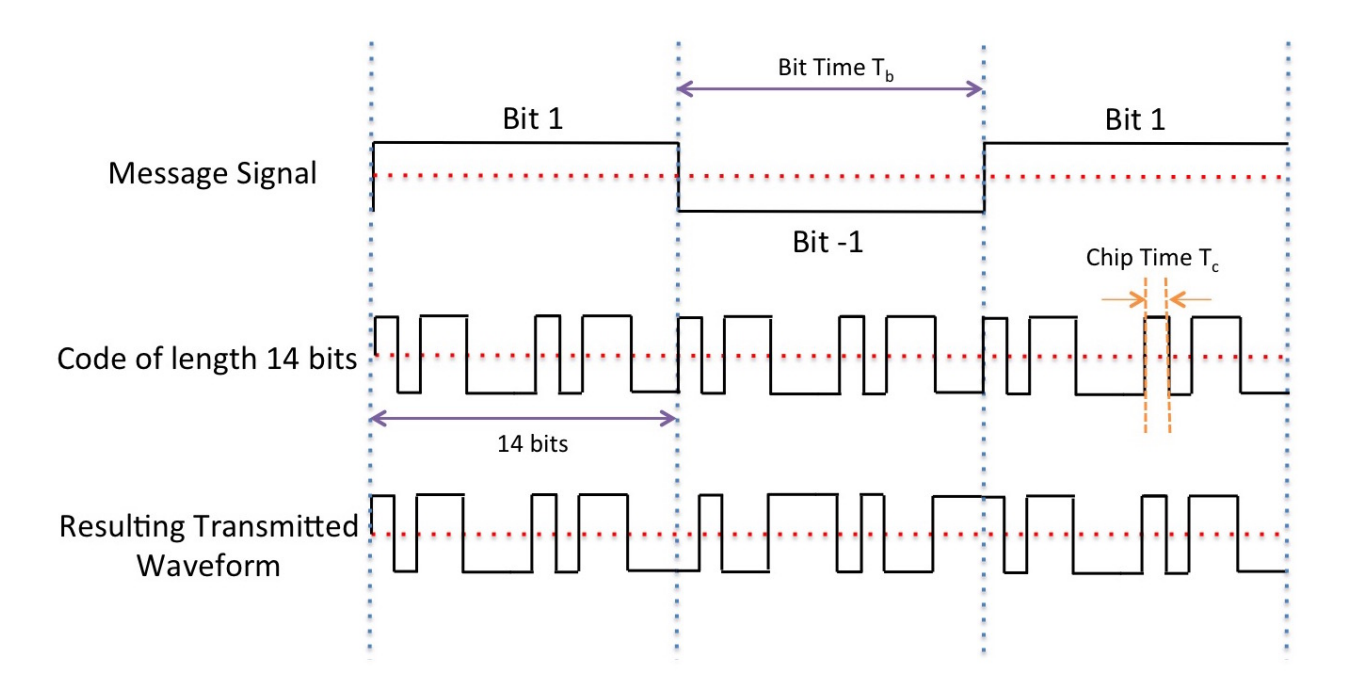

For the purpose of this question we only consider 24 GPS satellites. Download the IPython notebook and the corresponding data files for the following questions:

- (a) Auto-correlate the Gold code of satellite 10 with itself and plot it. Python has functions for this. What do you observe?
- (b) Cross-correlate the Gold code of satellite 10 with satellite 13 and plot it. What do you observe?
- (c) Now, consider a random signal, i.e. a signal that is not generated due to a specific code but is a random  $\pm 1$  sequence. Cross-correlate it with the Gold code of satellite 10. What do you observe? What does this mean about our ability to identify satellites?
- (d) The signals received by a receiver include signals from the satellites as well as an additional noise term. This is often modeled as a Gaussian noise term. You don't need to understand Gaussians here, but we use them since they form a good model for how the transmitted signal might be perturbed (large perturbations are very unlikely, and small perturbations are more likely).

Use the Gaussian noise generator to generate a random vector of length 1023, and cross-correlate this with the Gold code of satellite 10. What do you observe?

For the next subparts of this problem, the signal is corrupted by Gaussian noise. Use the observation from this subpart for solving the rest of the question.

- (e) Now, assume that signals from multiple satellites are added at the receiver, so the signatures of multiple different satellites are present in the code. In addition, noise might be added to the signal. What are the satellites present in data1.npy?
- (f) Let's assume that you can hear only one satellite, Satellite A, at the location you are in (though this never happens in reality). Let's also assume that this satellite is transmitting a length 5 sequence of +1 and −1 after encoding it with the 1023 bit Gold code corresponding to Satellite A. Find out from data2.npy which satellite it is and what sequence of  $\pm 1$ 's it is transmitting.
- (g) Signals from different transmitters arrive at the receiver with different propagation delays. Effectively, the signals from different satellites are superimposed on each other with different offsets at the start. This propagation delay is used to find out how far the satellite is from the receiver. To find out exactly

what the offset due to propagation delay is, you want to figure out the starting point of the signal transmission, and you can do this by cross-correlating the signature codes with the received signal at different offsets. What do you expect to observe when you cross-correlate the signature for a particular satellite (say Satellite A) with the received signal at the offset corresponding to the propagation delay of Satellite A?

What satellites are you able to see in  $data3$ . npy and what are the relative delays assuming that the message signal that was being sent was exactly  $\begin{bmatrix} 1 & 1 & -1 & -1 \end{bmatrix}$ ?

#### 3. Cauchy-Schwarz Inequality

The Cauchy-Schwarz inequality states that for two vectors  $\vec{x}, \vec{y} \in \mathbb{R}^n$ :

$$
|\langle \vec{x}, \vec{y} \rangle| = |\vec{x}^T \vec{y}| \le ||\vec{x}|| \cdot ||\vec{y}||
$$

Use the Cauchy-Schwarz inequality to verify (i.e. prove or derive) the triangle inequality:

$$
\parallel \vec{x}+\vec{y}\parallel\leq\parallel \vec{x}\parallel+\parallel \vec{y}\parallel
$$

*Hint:* Start with  $\|\vec{x}+\vec{y}\|^2$ .

#### 4. Retail Store Marketing

This problem describes a situation that online businesses face regularly. They can only observe the current purchases of a customer but would like to understand the general interests of the customer.

Intro The retail store EehEeh Sixteen would like to create an algorithm that can predict a customer's interests based only on the purchases made by the customer. Based on the interests, the store decides to give the customer a coupon (promotion) that is targeted to the right customer's interests.

Customer interests are described by a vector:  $\vec{s}_A$  =  $\sqrt{ }$  $\overline{\phantom{a}}$ party-interest score family-interest score student-interest score office-interest score 1  $\parallel$ 

The store would like to infer this vector for each customer.

(a) Assume we have the interests of a customer *c* in a vector  $\vec{x_c}$  =  $\sqrt{ }$  $\Bigg\}$ *c*party *c*family *c*student *c*office 1  $\begin{matrix} \phantom{-} \end{matrix}$ and a set of promotions

 $A_1, A_2, \ldots, A_N$ , with their attached vectors of scores  $s_{A_1}^1, s_{A_2}^2, \ldots, s_{A_N}^2$  (that are also customer interest vectors).

We would like to select the promotion vector that is closest to the customer interest vector, because this is the promotion that the customer would be the most interested in. To perform this selection, we would like to come up with some measure of similarity. Specifically, we want a function that outputs a higher value if the two vectors are closer to each other.

The larger the value of the similarity function between  $\vec{x}_c$  and  $\vec{s}_{A_i}$  the better suited the promotion is for the customer. You have two choices for the similarity measure:

Distance:  $\sin n_1(\vec{x_c}, \vec{s_A}) = ||\vec{x_c} - \vec{s_A}||$  is a norm and measures the distance between  $\vec{x_c}$  and  $\vec{s_A}$ . Projection:  $sim_2(\vec{x_c}, \vec{s_A}) = \left<\vec{x_c}, \frac{\vec{s_A}}{\|\vec{s_A}\|}\right.$  $\|\vec{s_A}\|$ E is a normalized inner product. Which one is a better similarity measure? Why?

<span id="page-4-2"></span>(b) Unfortunately, the store does not get to observe each customer's interest vector. It only gets to observe the money the customer spends in four categories: food, movies, art, and books. The store needs to use this information to infer the vector  $\vec{s}_A$  for each customer.

The EehEeh Sixteen research division conducted some studies that calculated the distribution of spending for people who are purely interested in only one category. For example, a person who is only interested in Party-spending will have the vector  $x_c = [1, 0, 0, 0]^T$ , and the spending of this person is given in the first line of Table: [1.](#page-4-0) Similarly, the remaining rows tell you how a person who is just interested in Family, Students, or Offices will spend.

<span id="page-4-0"></span>

|                          | <b>Spending Category</b> |               |     |              |
|--------------------------|--------------------------|---------------|-----|--------------|
| <b>Interest Category</b> | Food                     | <b>Movies</b> | Art | <b>Books</b> |
| <b>Party</b>             | 40%                      | 33%           | 22% | 5%           |
| Family                   | 70%                      | 10%           | 10% | 10%          |
| <b>Student</b>           | 20%                      | 10%           | 15% | 55%          |
| <b>Office</b>            | 5%                       | $2\%$         | 20% | 73%          |

Table 1: The distribution of spending of people in each category.

We want to use this data to infer the interest vectors of customers given their spending, assuming that the spending of each customer is a linear combination of the spending of the "pure customers" (those with interest vectors  $[1, 0, 0, 0]^T$ ,  $[0, 1, 0, 0]^T$  etc). Suppose a customer spends  $T_{\text{food}}$ % on food,  $T_{\text{movies}}$ % on movies,  $T_{\text{art}}$ % on art, and  $T_{\text{books}}$ % on books.

Use the information in Table [1](#page-4-0) to devise a system of linear equations so you can solve for the customer's preferences, *xc*.

(c) We will combine the results from the previous parts to complete the partially filled out algorithm below. The algorithm takes the raw spending of a customer,  $M_{\text{food}}, M_{\text{movies}}, M_{\text{art}}, M_{\text{books}}$ , and the promotion scores,  $\vec{s}_{A_1}, \vec{s}_{A_2}, \ldots, \vec{s}_{A_N}$ , as inputs. The algorithm's output should be the best promotion for that customer.

For this part, use the second similarity metric from part (a). In lines 2 to 5, we first normalize the spending subtotals to get spending percentages.

<span id="page-4-1"></span>Algorithm 1 The EehEeh Sixteen promotions algorithm 1: **procedure** PROMOTION( $M_{\text{food}}, M_{\text{movies}}, M_{\text{art}}, M_{\text{books}}, s_{A_1}^2, s_{A_2}^2, \ldots, s_{A_N}^2$ ) 2:  $T_{\text{food}}\% = \frac{M_{\text{food}}}{M_{\text{food}} + M_{\text{moving}} + 1}$  $M_{\text{food}} + M_{\text{movies}} + M_{\text{art}} + M_{\text{books}}$ 3:  $T_{\text{movies}}\% = \frac{M_{\text{movies}}}{M_{\text{food}} + M_{\text{movies}} + M_{\text{novies}}}$  $M_{\rm food}$ + $M_{\rm movies}$ + $M_{\rm art}$ + $M_{\rm books}$ 4:  $T_{\text{art}}\% = \frac{M_{\text{art}}}{M_{\text{food}} + M_{\text{moving}} + M_{\text{error}}}$  $M_{\rm food}$ + $M_{\rm movies}$ + $M_{\rm art}$ + $M_{\rm books}$ 5:  $T_{\text{books}}\% = \frac{M_{\text{books}}}{M_{\text{food}}+M_{\text{moving}}+M_{\text{p}_\text{p}}+M_{\text{p}_\text{p}_\text{p}}}$ 3.  $\log N - M_{\text{food}} + M_{\text{movies}} + M_{\text{art}} + M_{\text{books}}$ <br>6: Set up and solve the system from part b 7: Assign  $\vec{x}_c =$  $\lceil c_{\text{party}} \rceil$ *c*party *c*family *c*student  $c<sub>office</sub>$  $\Bigg\}$ 8: *Pick promotion A using similarity metric from part a.*

9: Print promotion *A*

10: end procedure

How should we pick the promotion *A* using the similarity metric from part a? Complete the specification of Algorithm [1](#page-4-1) by writing down what step 8 should be.

(d) Run the algorithm to figure out what promotion we should give to Jane Doe who spent \$6 on food, \$4 on movies, \$1 on art and \$5 on books. Use the values in Table [1](#page-4-0) and assume there are 4 promotions, *A*1,

$$
A_2, A_3, \text{ and } A_4, \text{ with associated score vectors } \vec{s_{A_1}} = \begin{bmatrix} \frac{1}{2} \\ \frac{1}{2} \\ -\frac{1}{2} \\ \frac{1}{2} \end{bmatrix}, \vec{s_{A_2}} = \begin{bmatrix} \frac{2}{3} \\ -\frac{1}{2} \\ \frac{1}{3} \\ \frac{1}{3} \end{bmatrix}, \vec{s_{A_3}} = \begin{bmatrix} -\frac{1}{2} \\ -\frac{1}{2} \\ \frac{5}{2} \\ -\frac{1}{2} \end{bmatrix} \text{ and } \vec{s_{A_4}} = \begin{bmatrix} 0 \\ \frac{1}{2} \\ 0 \\ \frac{1}{2} \end{bmatrix}.
$$

2 3 2 2 You may use IPython to run your algorithm. *Hint: Note that the preference vectors do not all have the same magnitude!*

(e) Will there ever be a customer for which the system devised in part [\(b\)](#page-4-2) will yield no solutions or infinite solutions?

#### 5. *Gold*en Positioning System

In this problem we will explore how real GPS systems work, and touch on a few aspects of implementing GPS receivers.

A Gold code is a sequence of 1's and −1's that has a high autocorrelation at a shift of 0, and small autocorrelations otherwise. Every GPS satellite has a unique Gold code assigned to it, and users are aware of the Gold code used by each satellite. The plot below shows a Gold code of length 5.

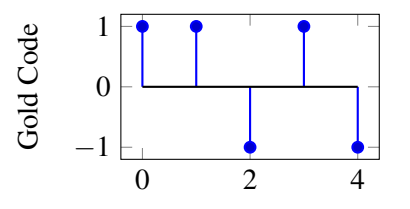

Each GPS satellite has a message that it transmits by modulating the Gold code. When the satellite is transmitting a 1, it sends just the Gold code sequence. When the satellite is transmitting a  $-1$ , it sends  $-1$ times the Gold code. For example, if a satellite were transmitting the message [1, -1, 1], it would transmit the following (just as you have seen in the GPS homework problem):

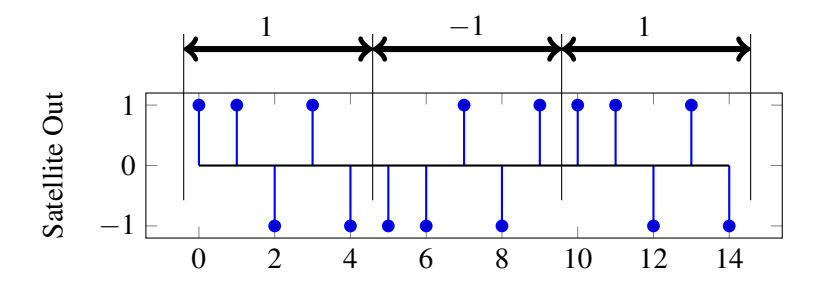

(a) Suppose you receive the following from a GPS satellite that has the same Gold code as above. What message is the satellite transmitting?

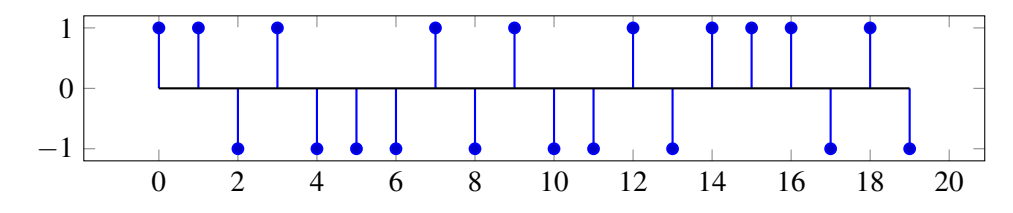

(b) In order to find the message being sent by the satellite, the receiver will find the linear cross-correlation of the received signal with a replica of the satellite Gold code.

We need to find the **linear cross-correlation** of the signals shown below given by

$$
corr(\vec{r}, \vec{g})[k] = \sum_{i=-\infty}^{\infty} r[i]g[i-k]
$$

where *r*[*n*] is the received signal and *g*[*n*] is the Gold code sequence. *Note that neither of these signals is periodic in this part.*

Plot the values of corr $(\vec{r}, \vec{g})[k]$  for  $-1 \le k \le 7$ . What is the significance of the peaks in the linear cross-correlation?

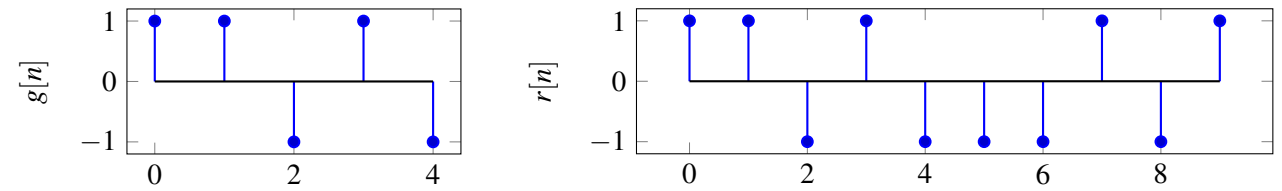

(c) Real GPS receivers have specialized hardware to perform cross-correlation using circuits. However, since these transmissions are continuous signals instead of discrete values, we will model the received signal  $r(t)$  and the Gold code signal  $g_2(t)$  as square waves, as shown in the plot below. Notice that  $g_2(t)$  shows two periods of the Gold code.

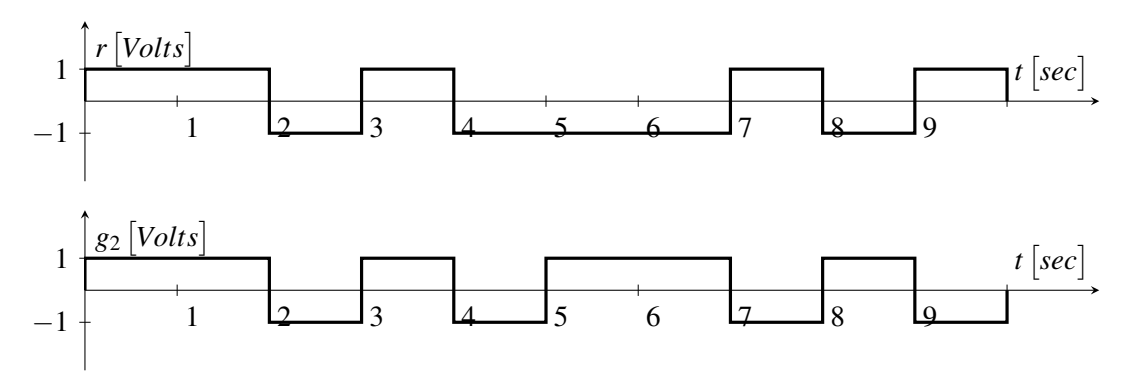

An essential hardware block to implementing a GPS correlator is *Multiply and Integrate*. This circuit multiplies its two inputs, then integrates the product over time. For example, the output of the *Multiply and Integrate* block given the above two inputs would be :

$$
y(t) = \int_0^t r(\tau)g_2(\tau)d\tau
$$

where  $y(t)$  is the circuit output at time *t*. Draw  $y(t)$  as a function of time, for  $t = 0$  to  $t = 10$  sec.

(d) The *Multiply and Integrate* circuit has to integrate the product of the two signals,  $g_2(t)$  and  $r(t)$ . Your friend has already designed the multiplier circuit. A Thévenin model of her multiplier circuit is shown below:

Design a circuit to complete the *Multiply and Integrate* block where the output of your circuit as a function of time, *t*, is:

$$
v_{out}(t) = \int_0^t r(\tau) \times g_2(\tau) d\tau.
$$

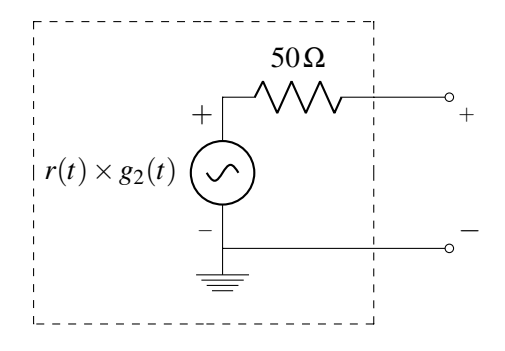

You may use the multiplier circuit (Thevenin equivalent provided below), up to two op-amps, a capacitor, and two resistors to implement your circuit. Clearly define *vout* and show numerical values of your circuit components. As long as your circuits are in negative feedback, you may assume the voltage rails to your op-amps are large enough to not affect the output.

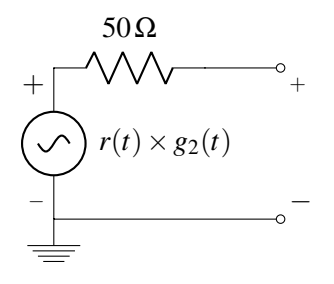

(e) Receivers also need to use the received data to calculate the position of the satellite. Each receiver will receive data from *k* satellites. Each satellite transmits the time, *S<sup>i</sup>* , at which it started sending the message, where *i* is the index of the satellite, and  $1 \le i \le k$ . The receiver knows the time,  $T_i$ , at which each message arrives. You may assume the receiver and transmitter clocks are synchronized perfectly. Let *c* represent the speed of the signal.

### Find an expression for  $d_i$ , the distance between the receiver and the  $i^{th}$  satellite, in terms of  $S_i,$   $T_i,$ and other relevant parameters.

(f) Each satellite's position in 3D space is  $(u_i, v_i, w_i)$ , where  $1 \le i \le k$ . The receiver position is given by

 $(x, y, z)$ . We need a linear system of equations the receiver can use to solve for its position,  $\vec{p} =$  $\|$ *y*  $\vert \cdot$ 

Due to limitations of the hardware, the receiver can only handle **linear** systems of equations. **How** many satellites must the receiver get data from to solve for its position?

#### 6. Homework Process and Study Group

Who else did you work with on this homework? List names and student ID's. (In case of homework party, you can also just describe the group.) How did you work on this homework?

 $\sqrt{ }$ 

*x*

1

*z*